Modalidade: Experiência didática realizada

Sérgio Leal Ferreira Eduardo Toledo Santos

## INTRODUÇÃO

## Introdução ao BIM nos cursos de Eng. Civil e Ambiental da Escola Politécnica da USP

A partir de 2014 a EP começou a oferecer uma disciplina com o nome de Introdução ao Projeto na Engenharia que tem o objetivo inicial: "De modo integrado e complementar à Disciplina Introdução à Engenharia Civil e Ambiental, conhecer e treinar procedimentos que envolvem métodos analíticos e sintéticos para atuar na engenharia, ferramentas de design e planejamento na engenharia, além de outros tópicos que possam ser necessários visando a inovação, sustentabilidade e empreendedorismo."

Assim sendo, a aplicação de uma ferramenta BIM durante esse curso constitui uma ótima ocasião para que os alunos completem sua experiência inicial de projeto de engenharia com algo bastante concreto e motivante.

Cerca de 190 alunos de segundo semestre mais os alunos transferidos e veteranos, divididos em 5 turmas, sem conhecimentos de processos construtivos, tendo alguma experi-ência com modelagem 3D paramétrica no primeiro semestre de um disciplina mais genérica que atende uniformemente a todos os cursos de engenharia. São quatro professores dedicados a essa parte da disciplina.

Foi constatado que os alunos envolvemse muito com as atividades práticas, tanto em sala de aula quanto fora. O material de apoio é essencial, e é uma parte que demanda muito trabalho de preparação dos professores. A monitoria e a quantidade de professores durante a aula também é muito importante. A meta é ter sempre um professor e um monitor adicionais em sala.

Arquivos gabarito e componentes adaptados (famílias) também se mostraram necessários, assim como uma definição clara do sistema construtivo. Passar por diversas disciplinas, mostrando o uso de funcionalidades de auxílio à integração e as peculiaridades de cada uma, incrementa bastante a visão de projeto adquirida pelos alunos nessa fase da sua formação, que é uma meta dessa disciplina.

Quadro 01: Temas e atividades ao longo do semestre

1- USP, sergio.leal@usp.br 2- USP, etoledo@usp.br

No Quadro 01 resumem-se os temas e tarefas indicando aproximadamente a distribuição, sequência e correspondência.

Há dois projetos no qual se aplicam os conceitos: um mais simples feito em classe, outro mais complexo escolhido pelo aluno com base em caracterís-ticas mínimas, feito em horários adicionais com auxílio de alunos monitores ou em casa.

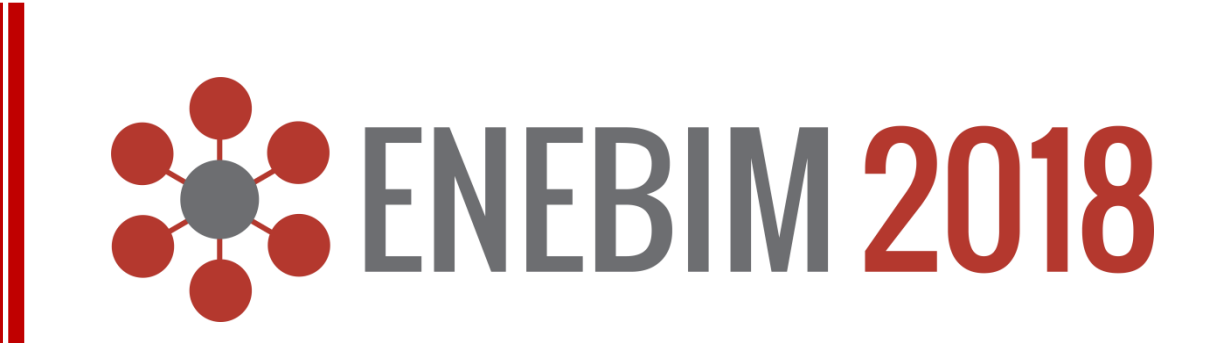

## DESENVOLVIMENTO

## LIÇÕES APRENDIDAS

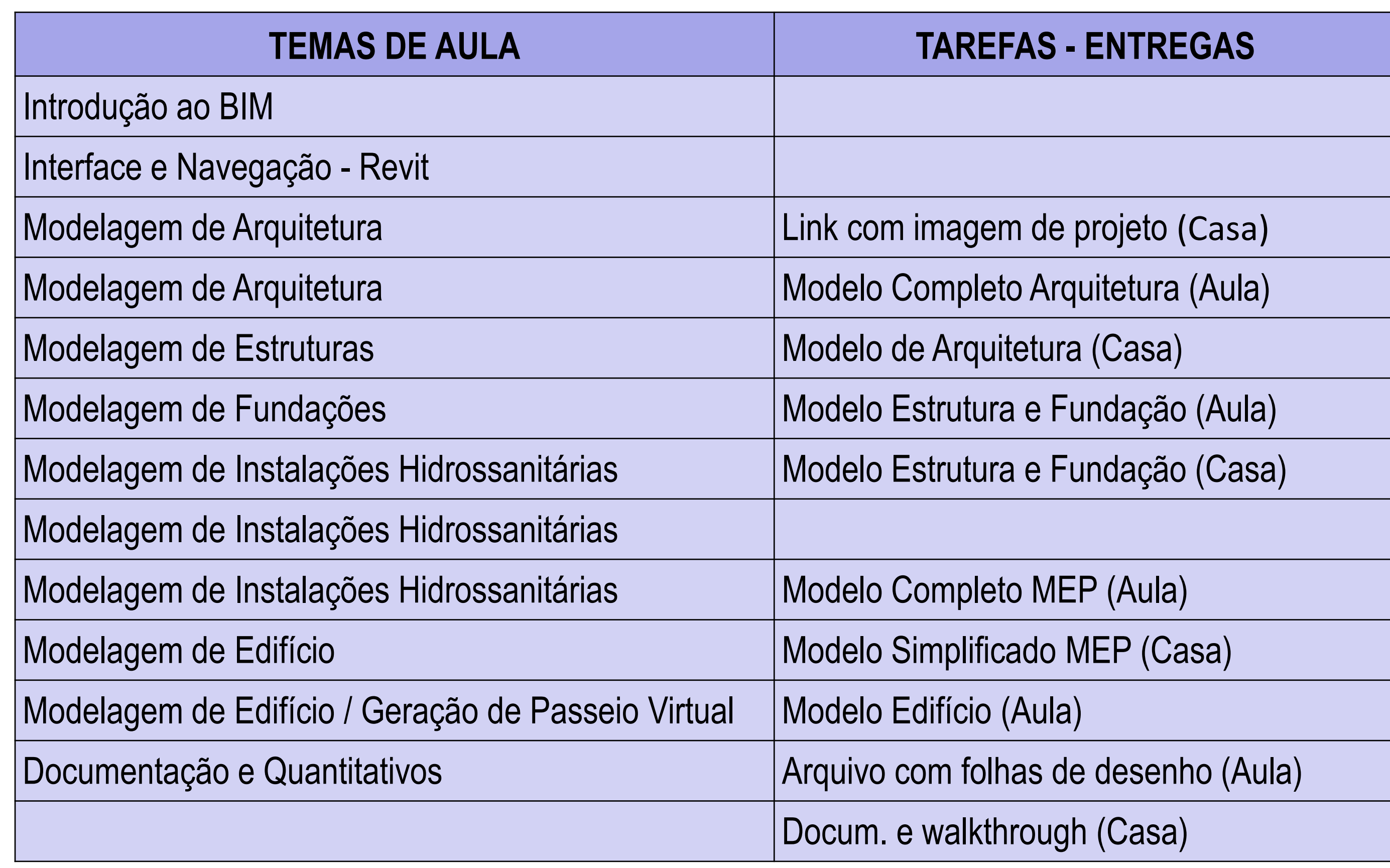

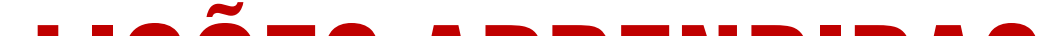